## Ordenação Externa

Profa. Graça Nunes

# Ordenação Externa

- **. Ordenar arquivos de tamanho maior que a** memória interna disponível
- ! Algoritmos devem diminuir o número de acessos às unidades de memória externa
	- ! Custo relacionado à transferência de dados
- Dados armazenados como um arquivo sequencial
- ! Métodos dependentes do estado atual da tecnologia
	- ! Tipos de memória externa torna os métodos dependentes de vários parâmetros en el proporcione de la proporcione de la proporcione de la proporcione de la proporcione de

#### Métodos Gerais

- ! Ordenação por **Intercalação**
- **Intercalar significa combinar dois ou mais blocos** ordenados em um único bloco, maior, ordenado.

#### Exemplo: intercalar (merge) 2 listas

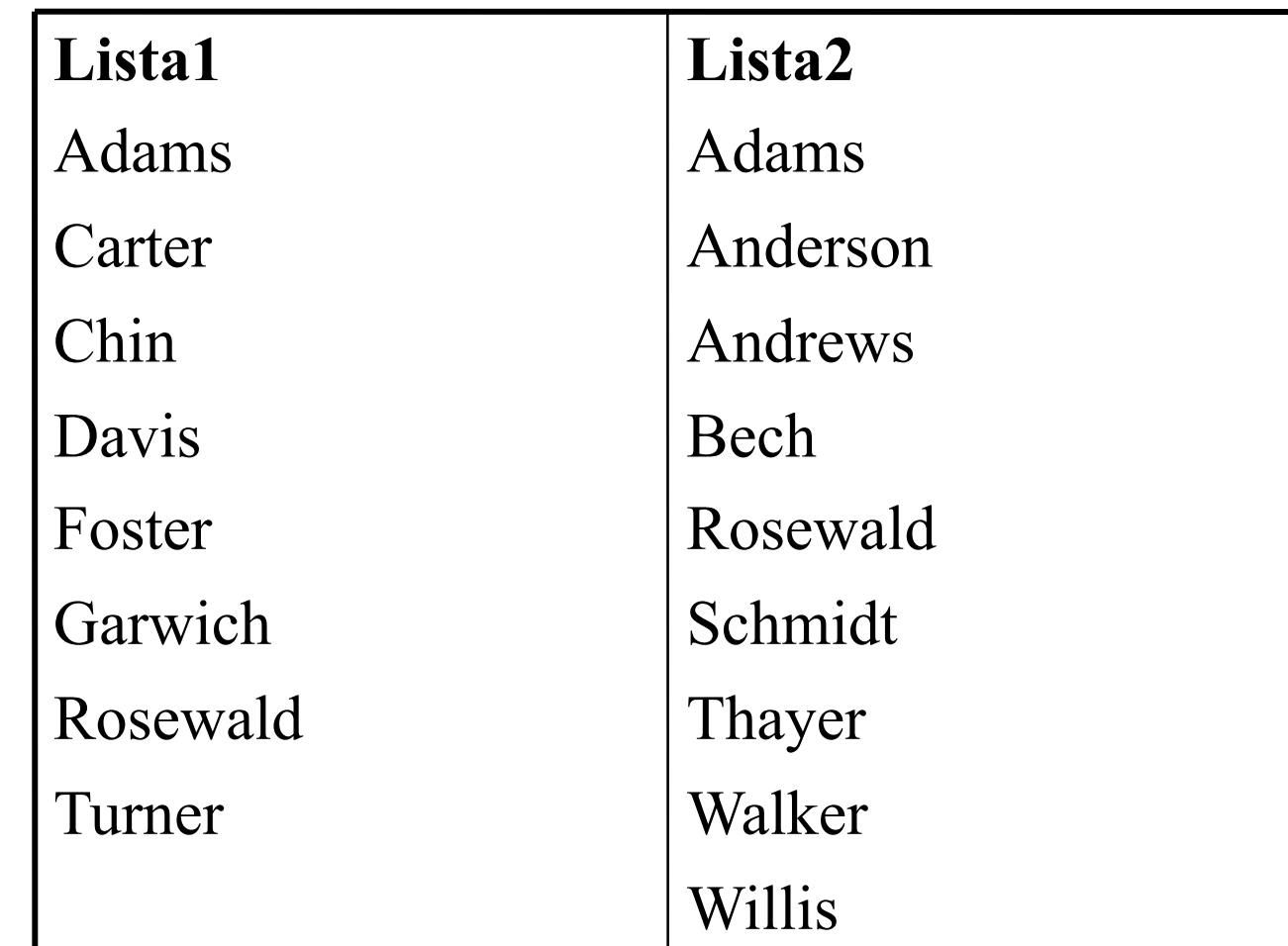

Algoritmo de intercalação (merge)

- ! Entrada: 2 listas ordenadas
- Lê um nome de cada lista e compara-os
	- ! Se ambos são iguais, copia o nome para a saída e avança para os próximos nomes das 2 listas
	- ! Se o nome da Lista1 é menor, ele é copiado para a saída e avança-se na Lista1
	- Se o nome da Lista1 é maior, copia o nome da Lista2 para a saída e avança-se na Lista2

#### PROGRAM: merge

```
call initialize() 
call input() to get NAME_1 from LIST_1 and NAME_2 from LIST_2 
while(MORE_NAMES_EXIST)
   if (NAME 1 < NAME 2)
      write NAME 1 to OUT FILE
      call input() to get NAME_1 from LIST_1 
   else if (NAME_1 > NAME_2)write NAME_2 to OUT_FILE 
      call input() to get NAME_2 from LIST_2 
   else /* match – names are the same */write NAME_1 to OUT_FILE 
      call input to get NAME_1 from LIST_1 
      call input to get NAME_2 from LIST_2
finish up()
```
## Operações Cosequenciais

**Merging** é exemplo de uma operação cosequencial

**Envolve o processamento coordenado** (simultâneo) de duas ou mais listas de entrada sequenciais, de modo a produzir uma única lista como saída

**Matching (achar valores comuns entre as duas** listas) é outro exemplo de operação cosequencial

Como funcionaria o *matching*?

# Ordenação Externa

- ! Estratégia geral dos métodos de ordenação externa:
- 1. Quebre o arquivo em blocos que caibam na memória disponível
- 2. Ordene cada bloco na RAM
- 3. Intercale os blocos ordenados, gerando o arquivo ordenado.

#### Desempenho

- **. Os algoritmos para ordenação externa** devem reduzir o número de passadas sobre o arquivo (por que?)
- ! Uma boa medida de complexidade é o número de vezes que um item é lido ou escrito da/na memória externa
- Bons métodos geralmente envolvem, no total, menos do que 10 passadas sobre o arquivo 9

Intercalação como base da ordenação externa

#### Multiway Merging

- ! Geração de uma lista ordenada a partir de outras, menores, ordenadas, por intercalação
- ! K-way Merge (intercalação em k vias): intercalar k blocos ordenados
- ! Solução para ordenar arquivos muito grandes
	- **.** Ordenam-se partes menores do arquivo
	- **Intercalam-se as partes ordenadas**

Ordenação por Intercalação de Arquivos em Disco

- **E** k-Way Mergesort
- Ao invés de considerar os registros individualmente, podemos considerar blocos de registros ordenados (corridas, ou runs)

**Para minimizar os seeks** 

! Método envolve 2 fases: geração das corridas (runs, blocos ordenados de dados), e intercalação

#### Esquema Geral do K-way Mergesort

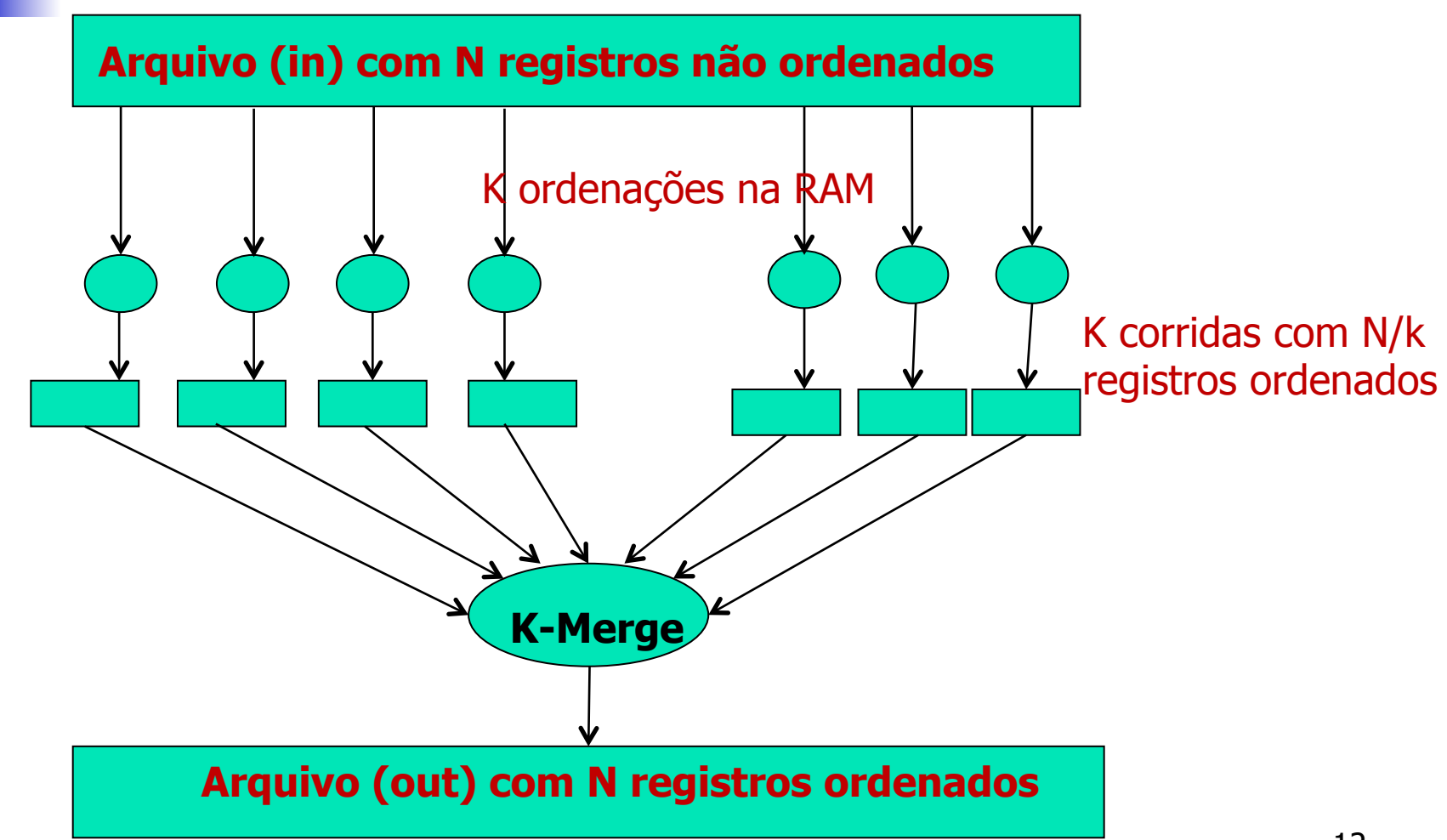

## Intercalação em k-vias

#### **Esta solução**

- **.** Pode ordenar arquivos realmente grandes
- ! Geração das corridas envolve apenas acesso sequencial aos arquivos
- ! A leitura das corridas e a escrita final também são sequenciais
- **Aplicável também a arquivos mantidos em** fita, já que E/S é sequencial

k-Way Mergesort

! Fase 1: Geração das Corridas

- ! Segmentos do arquivo (corridas) são ordenados em memória RAM, usando algum método eficiente de ordenação interna (p.ex., quicksort ou heapsort), e gravados em disco\*
- ! Corridas vão sendo gravadas a medida em que são geradas

\* Veja na literatura como fazer ordenação e gravação das corridas em paralelo, usando heapsort

k-Way Mergesort

**Ease 2: Intercalação** 

- **EXTED** As k corridas geradas na fase anterior são intercaladas (k-way), formando o arquivo ordenado, que vai sendo gravado no disco
	- ! Envolvem buffers de entrada k chaves das corridas
	- $\blacksquare$  E buffer(s) de saída gravados no disco assim que completados
		- 1 buffer ou 2 buffers de saída  $-$  o que é melhor?

#### Suponha: Arquivo com **N** registros; Memória disponível: **M** registros; **M<N**

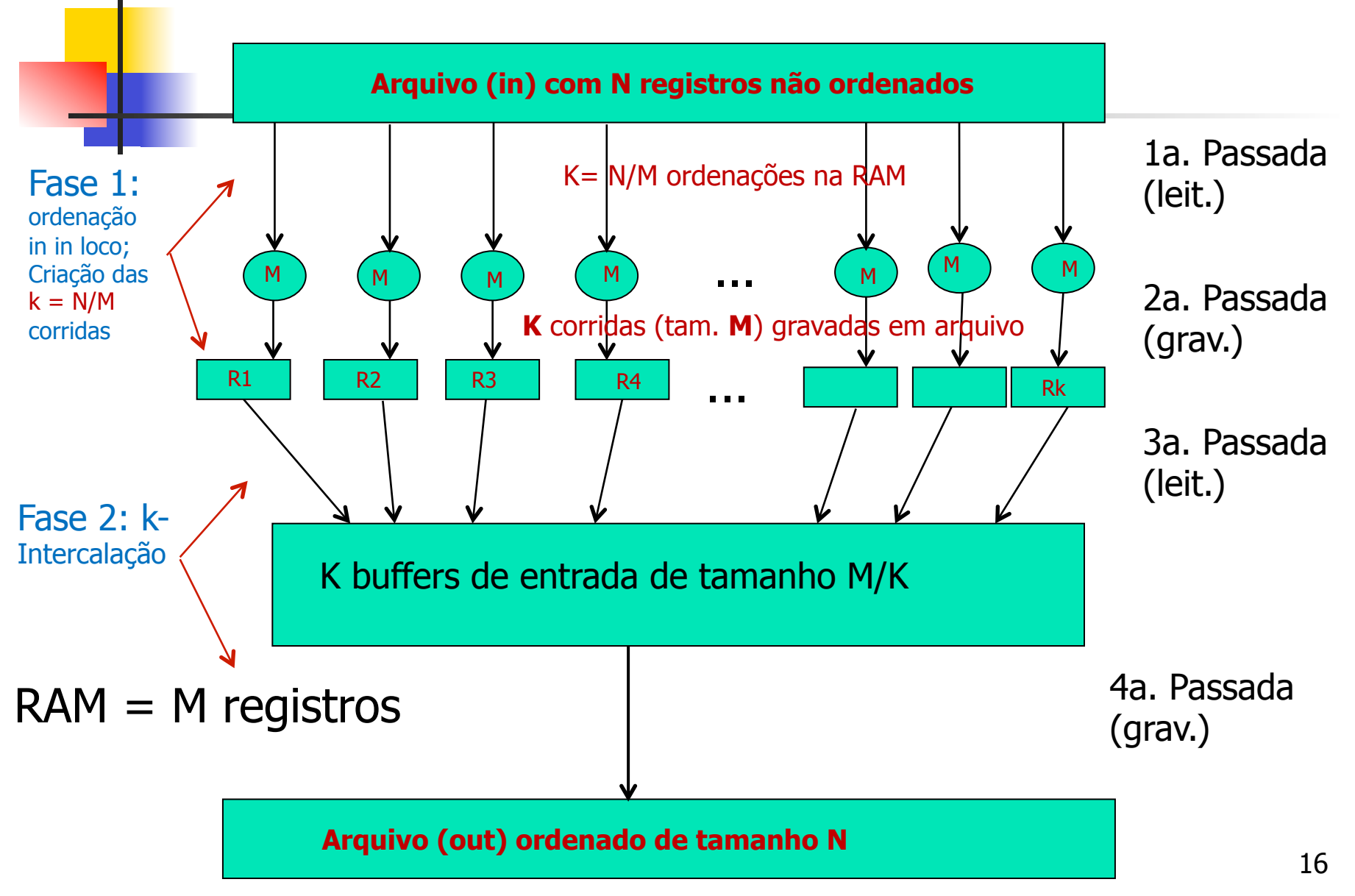

#### Complexidade do K-way Mergesort

- **Fase 1: Criação das Corridas:** 
	- **1** leitura sequencial do arquivo (N registros)
	- ! K=N/M gravações sequenciais de M registros
- **Fase 2: Intercalação:** 
	- ! Toda a RAM é usada para buffers de entrada: abrigando K blocos de registros
	- ! No total, K\*K seeks para ler todos os registros para a intercalação
	- ! Gravação dos N registros conforme ocorre a kintercalação.

# Exemplo: cálculo do tempo gasto na ordenação

- Apenas para ter um *benchmark;* não levar os números a sério!
- **E** Supondo
	- ! Arquivo com 80 MB, com 800.000 registros de 100 bytes, e cada corrida com 1 MB
	- $\blacksquare$  1MB = 10.000 registros
	- **E** Arquivo armazenado em áreas contíguas do disco (*extents*), extents alocados em mais de uma trilha, de tal modo que um único rotational delay é necessário para cada acesso
	- **E** Características do disco
		- **tempo médio para seek: 18 ms**
		- ! atraso rotacional: 8.3 ms
		- ! taxa de transferência: 1229 bytes/ms
		- **tamanho da trilha: 20.000 bytes**

### Exemplo

Quatro passos a serem considerados

Leitura dos registros, do disco para a memória, para criar as corridas Fase 1: Criação corridas

Escrita das corridas ordenadas para o disco

Leitura das corridas para intercalação Escrita do arquivo final em disco Fase 2: **Intercala** ção

Leitura dos registros e criação das corridas

- Lê-se 1MB de cada vez, para produzir corridas de 1 MB
- ! Serão 80 leituras, para formar as 80 corridas iniciais –  $80$ -way Merge
- ! O tempo de leitura de cada corrida inclui o tempo de acesso a cada bloco (seek + rotational delay) somado ao tempo necessário<br>para transferir cada bloco

Leitura dos registros e criação das corridas

seek =  $18$ ms, rot. delay =  $8.3$ ms, total 26.3ms

Tempo total para a fase de ordenação: 80\*(tempo de acesso a uma corrida) + tempo de transferência de 80MB

Acesso:  $80*(\text{seek+rot}.delay = 26.3\text{ms}) = 2s$ Transferência: 80 MB a 1.229 bytes/ms = 65s

Total: 67s

Escrita das corridas ordenadas no disco

**Idem** à leitura!

Serão necessários outros 67s

Leitura das corridas do disco para a memória (para intercalação)

- 1MB de MEMÓRIA para armazenar 80 buffers de entrada
	- ! portanto, cada buffer armazena 1/80 de uma corrida (12.500 bytes)  $\rightarrow$  cada corrida deve ser acessada 80 vezes para ser lida por completo
- 80 acessos para cada corrida X 80 corridas
	- $-6.400$  seeks
- **considerando acesso** = seek + rot. delay
	- $26.3$ ms X 6.400 = 168s
- Tempo para transferir 80 MB  $= 65s$

Efeito da buferização sobre o número de seeks quando a RAM é usada totalmente como buffer de entrada

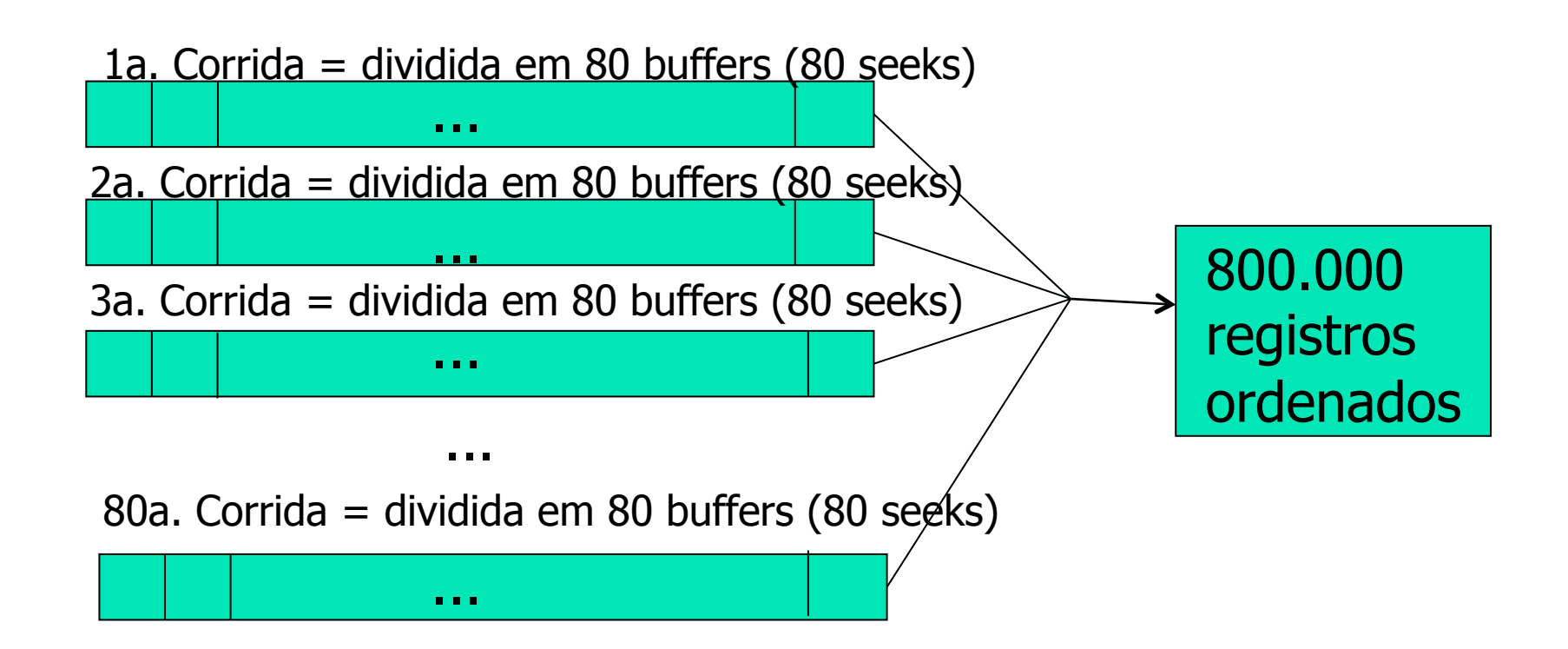

#### Escrita do arquivo final em disco

- **Precisamos saber o tamanho dos** *buffers* **de saída**
- $\blacksquare$  Nos passos 1 e 2, a MEMÓRIA funcionou como buffer de entrada, mas agora a MEMÓRIA está armazenando os dados a serem intercalados
- ! Para simplificar, assumimos que seja possível alocar 2 buffers de saída de 20.000 bytes, para escrita
	- dois para permitir *double buffering* (enquanto um é gravado no disco, o outro é preenchido com novos registros ordenados); 20.000 porque é o tamanho da trilha no nosso disco hipotético

#### Escrita do arquivo final em disco

- **. Com buffers de 20.000 bytes, precisaremos de** 80.000.000 bytes / 20.000 bytes = 4.000 seeks
- **.** Como tempo de seek+rot.delay = 23.6ms por seek, 4.000 seeks usam 4.000 X 26.3, e o total de 105s.
- Tempo de transferência é 65s

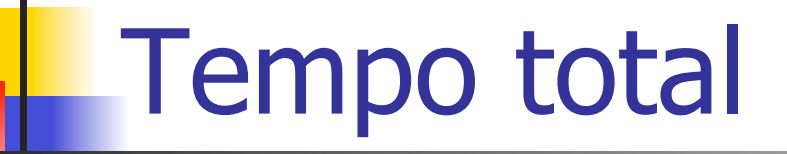

- leitura dos registros para a memória para a criação de corridas: 67s
- **EXECUTE: ESSECTED** escrita das corridas ordenadas para o disco: 67s
- eitura das corridas para intercalação:  $168 + 65 = 233$  s
- **EXECUTE:** escrita do arquivo final em disco:  $105 + 65 = 170$  s
- **EXECUTE:** tempo total do Mergesort =  $537$  s ( $\sim$ 9 minutos)
	- ! Tempo dominado pelo acesso ao disco, e não pelo tempo de intercalação na RAM

# **Comparação**

- ! Quanto tempo levaria um método que não usa intercalação (como o keysort, p.ex.)?
	- Se for necessário um seek separado para cada registro, i.e, 800.000 seeks a 26.3ms cada, o resultado seria um tempo total (só para seek) = 21.040s = **5 horas e 40s** !

#### Quando usar Mergesort

- ! Quando a ordenação deve ser feita só raramente
- Quando o arquivo não for grande demais

**.** Quando o Mergesort passa a ser problemático?

Ordenação de um arquivo com 8.000.000 de registros

#### ! Análise - arquivo de 800 MB

! O arquivo aumenta, mas a memória não!

- **Em vez de 80 corridas iniciais, teremos 800**
- **Portanto, seria necessária uma intercalação** em 800-vias (k=800) no mesmo 1 MB de memória, o que implica em que a memória seja dividida em 800 buffers na fase de intercalação

Ordenação de um arquivo com 8.000.000 de registros

- Cada buffer comporta 1/800 de uma corrida, e cada corrida é acessada 800 vezes
- $\blacksquare$  800 corridas X 800 seeks/corrida = 640.000 seeks no total
- O tempo total agora é superior a **5 horas e 19** minutos, aproximadamente 36 vezes maior do que o arquivo de 80 MB (que é apenas 10 vezes menor do que este)

Ordenação de um arquivo com 8.000.000 de registros

! **Definitivamente**: necessário diminuir o tempo gasto obtendo dados na fase de intercalação

#### O custo de aumentar o tamanho do arquivo

- ! A grande diferença de tempo na intercalação dos dois arquivos (de 80 e 800 MB) é consequência da diferença nos tempos de acesso às corridas (seek e rotational delay) para intercalá-las
- Em geral, para uma intercalação em K-vias de K corridas, em que cada corrida é do tamanho da MEMÓRIA disponível, o tamanho do buffer para cada uma das corridas é de:

 $(1/K)$  x tamanho da MEMÓRIA =  $(1/K)$  x tamanho de cada corrida (M/K)

## Complexidade do Mergesort

- Como temos K corridas gastando K seeks cada uma, a operação de intercalação requer K<sup>2</sup> seeks
- **In Medido em termos de seeks, o Mergesort é**  $O(K^2)$
- $\blacksquare$  Como K é diretamente proporcional à N (K=N/ M), o Mergesort é  $O(N^2)$ , em termos de seeks

## Maneiras de reduzir esse tempo

- usar mais hardware (disk drives, MEMÓRIA, canais de  $I/O$
- 2. realizar a intercalação em mais de uma etapa, o que reduz a ordem de cada intercalação, aumentando o tamanho do buffer para cada corrida, portanto, transferindo mais registros com um único seek.
- 3. aumentar o tamanho das corridas iniciais (veja na bibliografia – Replacement Selection)
- 4. realizar I/O simultâneo à intercalação

Redução do número de seeks: Intercalação em Múltiplos Passos (Multistep Merging)

! ao invés de intercalar todas as corridas simultaneamente, o grupo original é dividido em subgrupos menores ( $K = x * y$ )

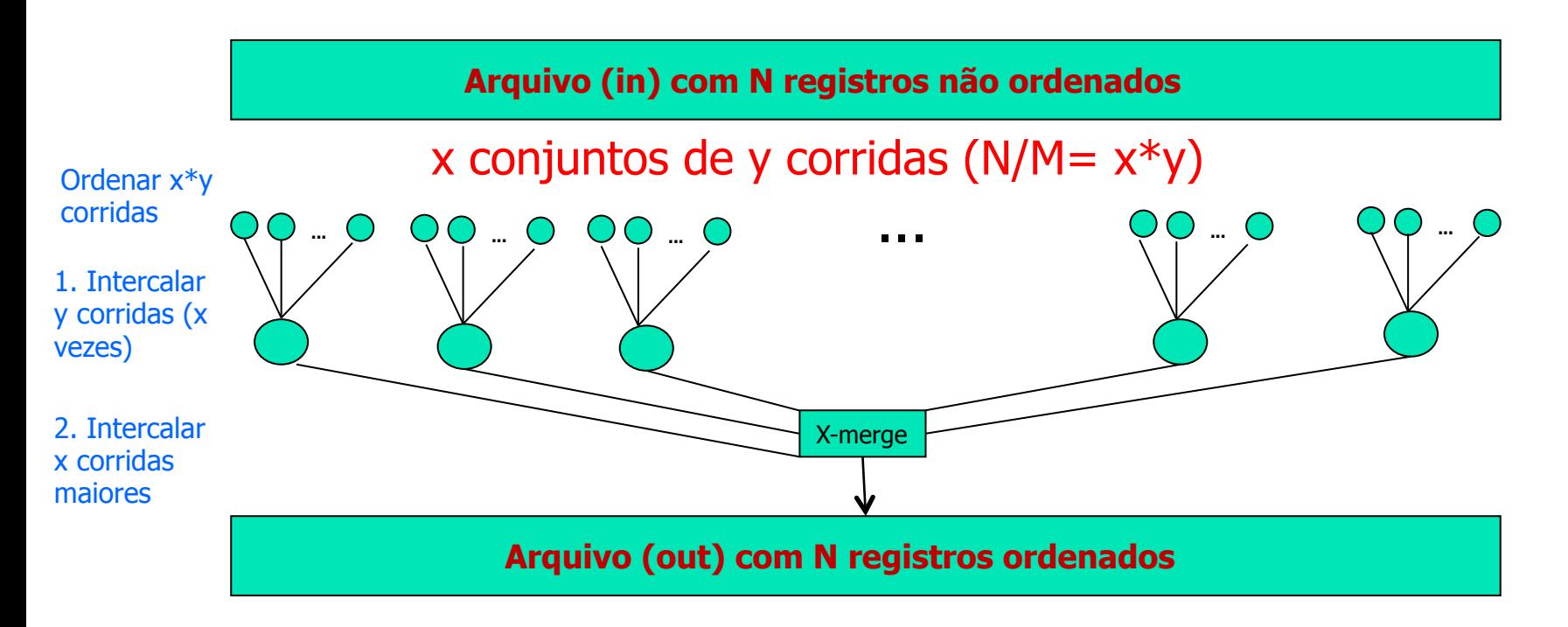

Redução do número de seeks: Intercalação em Múltiplos Passos (Multistep Merging)

- **ia intercalação é feita para cada sub-grupo**
- ! para cada sub-grupo, um espaço maior é alocado para cada corrida, portanto um número menor de seeks é necessário
- ! uma vez completadas todas as intercalações pequenas, o segundo passo completa a intercalação de todas as corridas

#### Intercalação em Múltiplos Passos

- $\blacksquare$  No exemplo do arquivo com N=800 MB tinhamos 800 corridas com 10.000 registros cada (M=1MB). Para esse arquivo, a intercalação múltipla poderia ser realizada em dois passos:
	- ! primeiro, a intercalação de x=25 conjuntos de y=32 corridas cada  $(x*y=800)$
	- ! depois, uma intercalação em 25-vias

#### Intercalação em Múltiplos Passos

- Passo único visto anteriormente exige 640.000 seeks
- **Para a intercalação em 2 passos, temos, no** passo 1:
	- ! Cada intercalação em 32-vias aloca buffers que podem conter 1/32 de uma corrida. Então, serão realizados  $32 \times 32 = 1024$  seeks
	- ! Então, 25 vezes a intercalação em 32-vias exige 25 X  $1024 = 25.600$  seeks
	- $\blacksquare$  Cada corrida resultante tem 32 X 10.000 = 320.000  $reqistros = 32 MB$

#### Intercalação em Múltiplos Passos

- No passo 2, cada uma das 25 corridas de 32 MB pode alocar 1/25 do buffer
	- ! portanto, cada buffer aloca 400 registros, ou seja, 1/800 corrida. Então, esse passo exige 800 seeks por corrida, num total de  $25 \times 800 = 20.000$  seeks
- $\blacksquare$  Total de seeks nos dois passos: 25.600 + 20.000 = 45.600 (contra 640.000 anteriores)

E o tempo total de intercalação?

- **EXPERENT EXECTS** Nesse caso, cada registro é transmitido 4 vezes, em vez de duas. Portanto, gastamos mais 651s em tempo de transmissão
- ! Ainda, cada registro é escrito duas vezes: mais 40.000 seeks (assumindo 2 buffers de 20.000 bytes cada)
- ! Somando tudo isso, o tempo total de intercalação = 5.907s ~ 1hora 38 min
	- $\blacksquare$  A intercalação em 800 vias consumia ~5 horas...